## **FAQ Maxwell - Audio Adjustment**

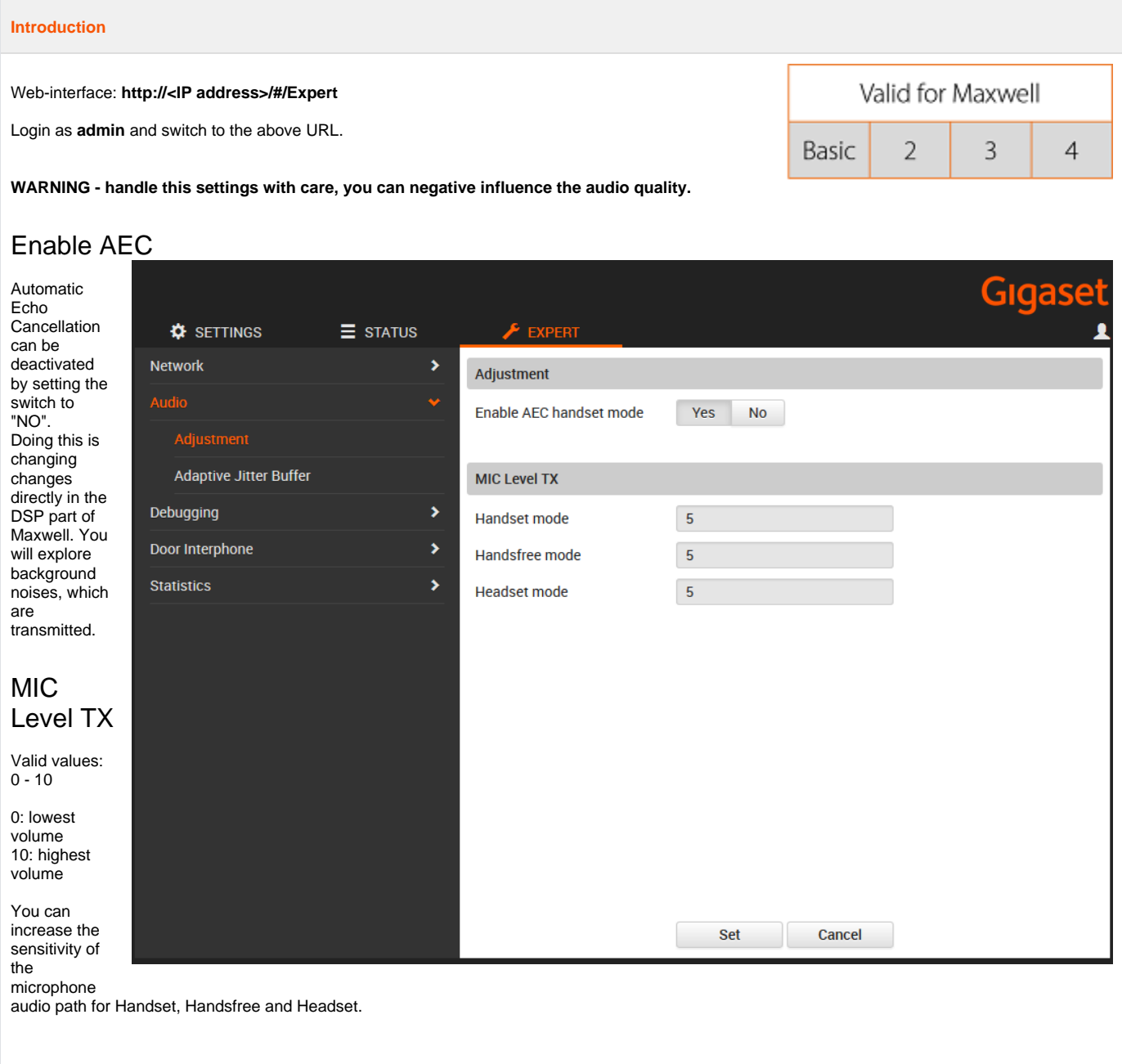

## **Auto provisioning**

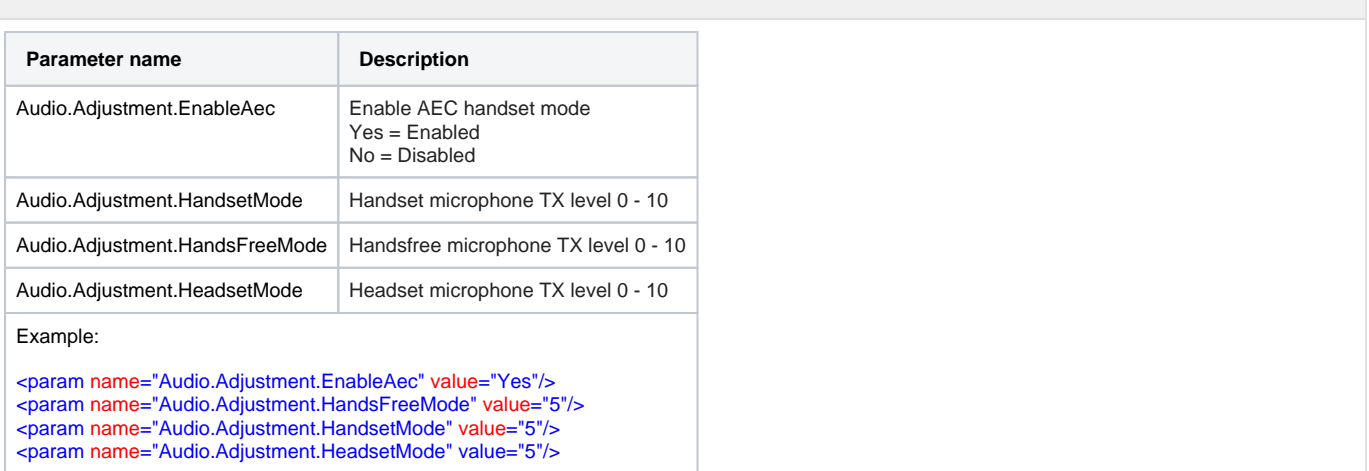